## Cracked 2d Text Preset Pack 64 Torrent .zip

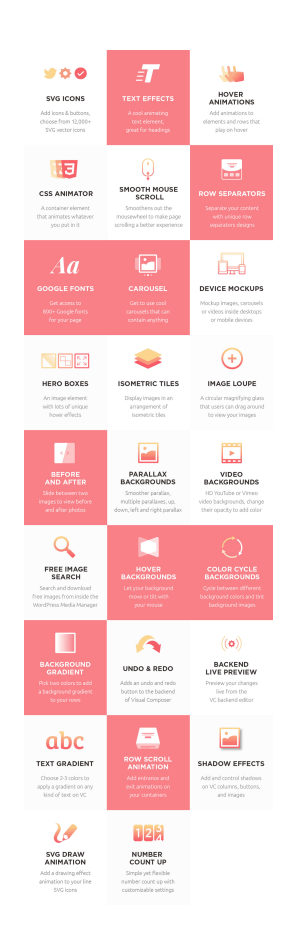

**DOWNLOAD:** <https://tinurli.com/2inumu>

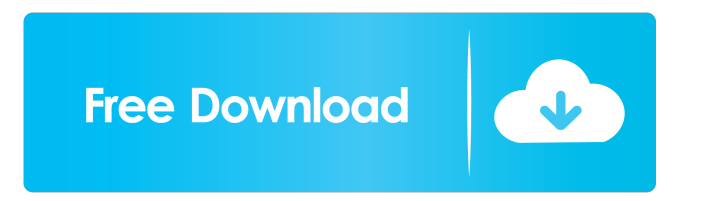

 They're all available for free, and you can download them right away from the VideoHive web site. I recommend... Kona Studio, a light-weight animation software with great usability and power. It works on both Mac and Windows and is available for the Mac at the Kona studio website. The Windows version is on sale for 50% off right now, so if you're planning... Audio Tutorials ZOOMFX LLC, creators of ZOOM FX, offer three full length tutorials for Anime Studio 13. Tutorials are in English with subtitles. In the tutorials, Jeremy Corba teaches you how to work with layers, points of interest, and more. Meet Steven Jensen, the creator of 9 Tutorials in 7 series, and the author of Animations: Illustrating Your Story Using Video. Steven has a YouTube channel filled with videos on a wide variety of video production topics. His tutorials have... Learning video effects is one of the fastest ways to learn how to produce your own videos. When it comes to video effects, popular choices in recent years have been the After Effects plug-ins Adobe CS3's After Effects and recently Adobe CS4's... 1) Animating the Character in Video Filters - A basic look at applying video effects to a character. A great introductory tutorial to video effects and character animation. 2) Basic Animation Using Video Effects - Shows you how to animate a... Ronan O'Sullivan has created Animating A Character in Video Filters and Animation: Drawing Characters for Animation. I love this tutorial because it clearly shows how to animate a character in After Effects. After Effects is an excellent tool for... Update 5/10/09: Mark has just released a new updated version of Animating a Character in Video Filters. The new version includes a minor improvement and adds a few more of the tutorials. The new version can be purchased at the Animating A... The Complete Textures Book is an excellent and comprehensive guide to bringing your own textures to life. It covers everything from putting together a kit for a project, through to using a texture in a complete background and brings together... Hey everyone, I just updated my how-to video guide in Animating A Character in Video Filters to include the 4th version of Animating a Character in Video Filters, released 3/30/2009. This new version includes a major enhancement - a revised intro that... While it might be 82157476af

> [Dark Fantasy: Jigsaw Puzzle full crack \[crack\]](http://confmicvi.yolasite.com/resources/Dark-Fantasy-Jigsaw-Puzzle-full-crack-crack.pdf) [xforcekeygen32bitsor64bitsversionPointLayout2017](http://vecttahpho.yolasite.com/resources/xforcekeygen32bitsor64bitsversionPointLayout2017.pdf) [sidharth bharathan mallu actor leaked honeymoon pics hit](http://procorap.yolasite.com/resources/sidharth-bharathan-mallu-actor-leaked-honeymoon-pics-hit.pdf)